## **What is VPAT 2.0®**

#### **Joe Humbert**

Senior Accessibility Specialist Interactive Accessibility, an Affiliate of The Paciello Group

# **Overview**

- 1. What is a VPAT  $\mathbb{R}$  2.0 and how does it differ from VPAT ® 1.0
- 2. What is the purpose of a VPAT  $\otimes$ and how they should be created
- 3. Do's and Don'ts for using information in a VPAT  $\mathcal{O}$  to vet accessibility conformance claims

# **What is a VPAT ®**

VPAT ® 1.0 vs. 2.0

#### **VPAT ®**

- $\blacksquare$  VPAT  $\odot$  = [Voluntary Product Accessibility Template](https://www.itic.org/policy/accessibility/vpat)
- A Document
- Created in 2001 by a collaboration between the Information Technology Industry Council (ITI) and the US Federal Government General Services Administration (GSA)
- Current version: [VPAT](https://www.itic.org/advocacy/resources/?policy=vpat)<sup>®</sup> 2.2

 $V$ PAT $\odot$  is a registered service mark of the ITI

### **History of the VPAT ®**

- Version 1.0 (2001)
	- Adopted by the federal government to help with procurement
	- Aligns with the different parts of Section 508
	- Gradual adoption by the larger technology industry
- Version 2.0+ (October 2017)
	- Wide spread usage beyond the US federal government
	- Aligns to multiple standards: Refreshed Section 508, WCAG 2.0 & EN 301 549

## **Section 508 (Cira 2000)**

- Amendment to the Rehabilitation Act of 1973
- Addressed Electronic & Information Technology Accessibility
- Included Technical Standards for:
	- Software applications and operating systems
	- Web-based intranet and internet information and applications
	- Video and multimedia Products
	- More…
- Functional Performance Criteria

#### **Refreshed Section 508 (March 2017)**

- Updated original standards to keep up with changing technology
- Specifically requires ["Access to Functionality" \(E203\)](https://www.access-board.gov/guidelines-and-standards/communications-and-it/about-the-ict-refresh/final-rule/text-of-the-standards-and-guidelines#E203-functionality)
- Aligned with the following accessibility standards
	- Web Content Accessibility Guidelines 2.0 Levels A & AA
	- Section 255 of the Communications Act
- Started to address accessibility of non-web documents

#### **VPAT ® Format**

- Word document divided into multiple tables
	- Each table contains accessibility information about a specific set of guidelines
	- Provides the support status of each criteria
		- Supports, Supports with Exceptions, Does Not Support, Not Applicable or Not Evaluated
	- Provides an opportunity to include Remarks and Explanations for the indicated level of support

#### **VPAT ® 1.0 Format**

- **EXEDENT Includes a summary table**
- Tables for each section of the Section 508 standards:
	- 1194.21 Software Applications and Operating Systems
	- 1194.22 Web-based Internet Information and Applications
	- 1194.23 Telecommunications Products
	- 1194.24 Video and Multi-media Products
	- 1194.25 Self-Contained, Closed Products
	- 1194.26 Desktop and Portable Computers
	- 1194.31 Functional Performance Criteria
	- 1194.41 Information, Documentation and Support

#### **VPAT ® 2.0+ Format**

- Includes multiple standards and separate versions for each standard
- Includes more summary information making the document easier to understand
	- Notes: Any details or further explanation about the product or the report. This section may be left blank.
	- Evaluation Methods Used: Include a description of what evaluation methods were used to complete the VPAT for the product under test.
	- Applicable Standards/Guidelines: A clear indication of which Standards/Guidelines this Conformance Report covers.
	- Terms: Conformance level terms description section
- Version 2.2 changed 'Supports with Exceptions' to 'Partially Supports'

# What is the **purpose of a VPAT ®**

And how they should be created

#### **Original Purpose**

- Address the general issue of matching ICT product features to Section 508 accessibility requirements with a checklist
- Help Federal agency contracting officials and government buyers to assess ICT for accessibility when doing market research and evaluating proposals

### **Changing Purpose**

- Over time with wider commercial industry adoption, more groups required or solicited VPAT ®
- Became unofficial document for accessibility
- High level of usage in higher education
- With high adoption and usage came higher scrutiny

### **Current Purpose (IMO)**

- Accurately represent the current level of accessibility of a product
- **EXTERN Help all 'consumers' make procurement decisions**
- Only one part of the required accessibility information for a product

#### **Creation Process**

- **Timeline**
- Author(s)
- Recommended information

#### **When to create a VPAT ®**

- Should be the last step in the accessibility process for a given version
- Proceeded by multiple accessibility reviews of product
	- Initial review
	- QA and verification reviews
- Immediately before or following release of product version when other documentation is being finalized

#### **Who should create a VPAT ®**

- Staff member with accessibility knowledge and responsibility (certification)
	- Accessibility Specialist, Lead Developer, Project Manager, etc.
- Be sure to involve product developers in the creation process
- Pass it through legal counsel

#### **How to create a VPAT ®**

- **Provide accurate summary information**
- Note any changes or revisions to the report
- Provide detailed and accurate accessibility information for each criteria
	- May include different support status and remarks for hybrid products
	- Base details on final accessibility review results
	- If full support has not been provided for a criteria, indicate:
		- General issues users make encounter
		- if possible, include specifics
- Complete all information, do not leave blanks
- Provide updated VPAT<sup>®</sup> documents once a year or at major project releases
- **Ensure the final document meets document format accessibility requirements**
- Solicit outside help, if necessary

#### **Accessibility Review Process**

#### ■ Follow [W3C Website Accessibility Conformance Evaluation Methodology \(WCAG-EM\)](https://www.w3.org/WAI/test-evaluate/conformance/wcag-em/)

- Define the scope of the evaluation
- Explore the website
- Select a representative sample
- Evaluate the selected sample
- Report the evaluation findings
- Conformance claim requires
	- Indication of what level has been met: A, AA, AAA
	- Compliance on full pages cannot claim conformance on part of a page
	- Complete processes or workflows
	- Testing is done on a representative sample and includes random page testing

# **Using a VPAT ®**

Do's & Don't for vetting accessibility conformance claims

#### **How to use a VPAT ®**

- Make it part of the accessibility information
	- Accessibility questionnaire (based off security)
	- Accessibility reviews (internal and 3<sup>rd</sup> party)
	- Accessibility webpage
- Verify the information
- Know the limitations and 'Warning Signs'
- Make it a conversation

#### **Limitations of VPAT ® Documents**

- Represents a "snapshot" of accessibility
- 'V' is for Voluntary
- Author's accessibility knowledge cannot always be verified
- Conformance to standards does not quarantee accessibility
	- Pay attention to Functional Performance Criteria section

### **Warning Signs**

- **Current VPAT ® is in 1.0 format**
- Completion date is more that 2 years old
- Summary section incomplete
- Blank table rows
- Most remarks and explanations are vague or incomplete

## **Vetting VPAT Validity**

- Do not waste your time if any 'Warning Signs'
- Solicit feedback from outside organizations (other institutions, professional organizations)
- Incorporate other accessibility documentation in vetting process
- Vetting should be done by person with accessibility knowledge
- Ensure you are reviewing the product version listed in document
- Use accessibility tools before manual checks to save time
- Focus on critical criteria first (WCAG level A SC)
	- Keyboard/touch access (WCAG 2.1.1, 2.1.2)
	- Element labels [form controls] (WCAG 3.3.2, 4.1.2)
	- Custom UI controls (WCAG 4.1.2)
- Involve users, if available

#### **Incomplete or inaccurate VPAT ®**

- Reach out to company for explanation
- Ask for a revised version or documentation
- Compare with other accessibility information
- **EXTENCE If necessary, disqualify product**

# **Questions**

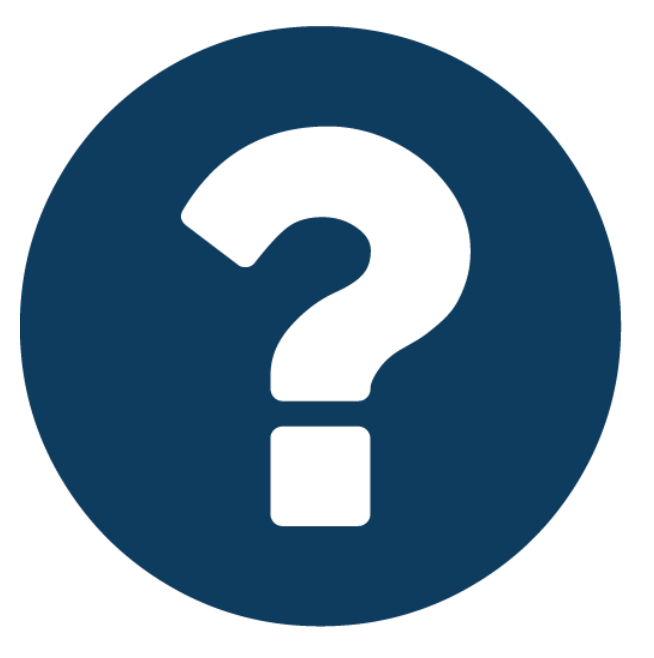

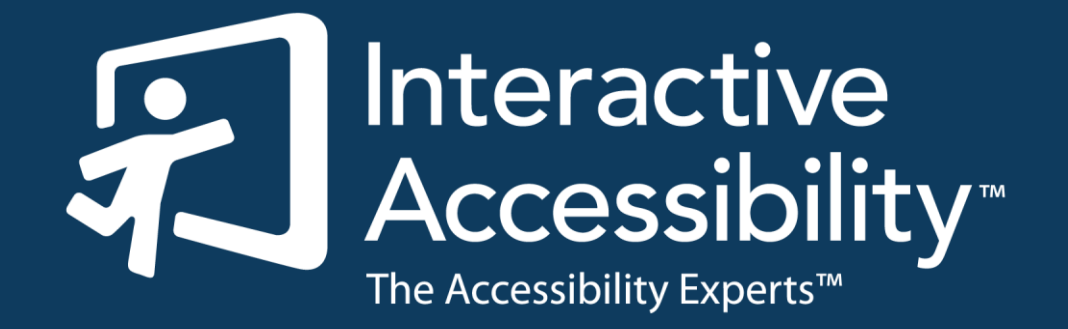

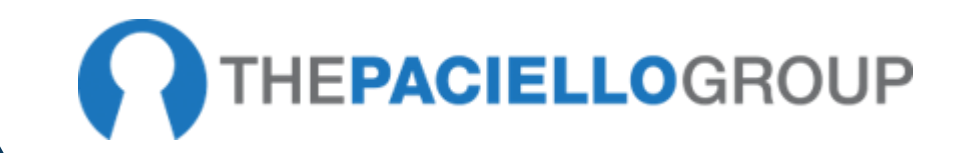

#### **Resources/References**

- [Original VPAT® 1.0 \(](https://www.itic.org/dotAsset/5644ecd2-5024-417f-bc23-a52650f47ef8.doc)for reference only DO NOT USE)
- [ITI VPAT® website](https://www.itic.org/policy/accessibility/vpat)
- [Revised Section 508 text](https://www.access-board.gov/guidelines-and-standards/communications-and-it/about-the-ict-refresh/final-rule/text-of-the-standards-and-guidelines)
- [Social Security Administration VPAT Guide](https://www.ssa.gov/accessibility/files/SSA_VPAT_Guide.pdf)
- [Section 508.gov VPAT webpage](https://www.section508.gov/sell/vpat) (Good overall website for purchasing accessible products)